## Package 'ForestFit'

October 16, 2021

Type Package

Title Statistical Modelling for Plant Size Distributions

Author Mahdi Teimouri

Maintainer Mahdi Teimouri <teimouri@aut.ac.ir>

Description Developed for the following tasks. 1 ) Computing the probability density function, cumulative distribution function, random generation, and estimating the parameters of the eleven mixture models. 2 ) Point estimation of the parameters of two parameter Weibull distribution using twelve methods and three - parameter Weibull distribution using nine methods. 3 ) The Bayesian inference for the three parameter Weibull distribution. 4 ) Estimating parameters of the three - parameter Birnbaum - Saunders, generalized exponential, and Weibull distributions fitted to grouped data using three methods including approximated maximum likelihood, expectation maximization, and maximum likelihood. 5 ) Estimating the parameters of the gamma, log-normal, and Weibull mixture models fitted to the grouped data through the EM algorithm, 6 ) Estimating parameters of the nonlinear height curve fitted to the height - diameter observation, 7 ) Estimating parameters, computing probability density function, cumulative distribution function, and generating realizations from gamma shape mixture model introduced by Venturini et al. (2008)  $\leq$ doi:10.1214/07-AOAS156>, 8) The Bayesian inference, computing probability density function, cumulative distribution function, and generating realizations from four-parameter Johnson SB distribution, 9 ) Robust multiple linear regression analysis when error term follows skewed t distribution, 10 ) Estimating parameters of a given distribution fitted to grouped data using method of maximum likelihood, and 11 ) Estimating parameters of the Johnson SB distribution through the Bayesian, method of moment, conditional maximum likelihood, and two - percentile method.

## Encoding UTF-8

License GPL  $(>= 2)$ Depends  $R(>= 3.3.0)$ 

Imports ars, pracma

Repository CRAN

Version 1.2.3

Date 2021-10-16

<span id="page-1-0"></span>NeedsCompilation no

Date/Publication 2021-10-16 14:10:10 UTC

## R topics documented:

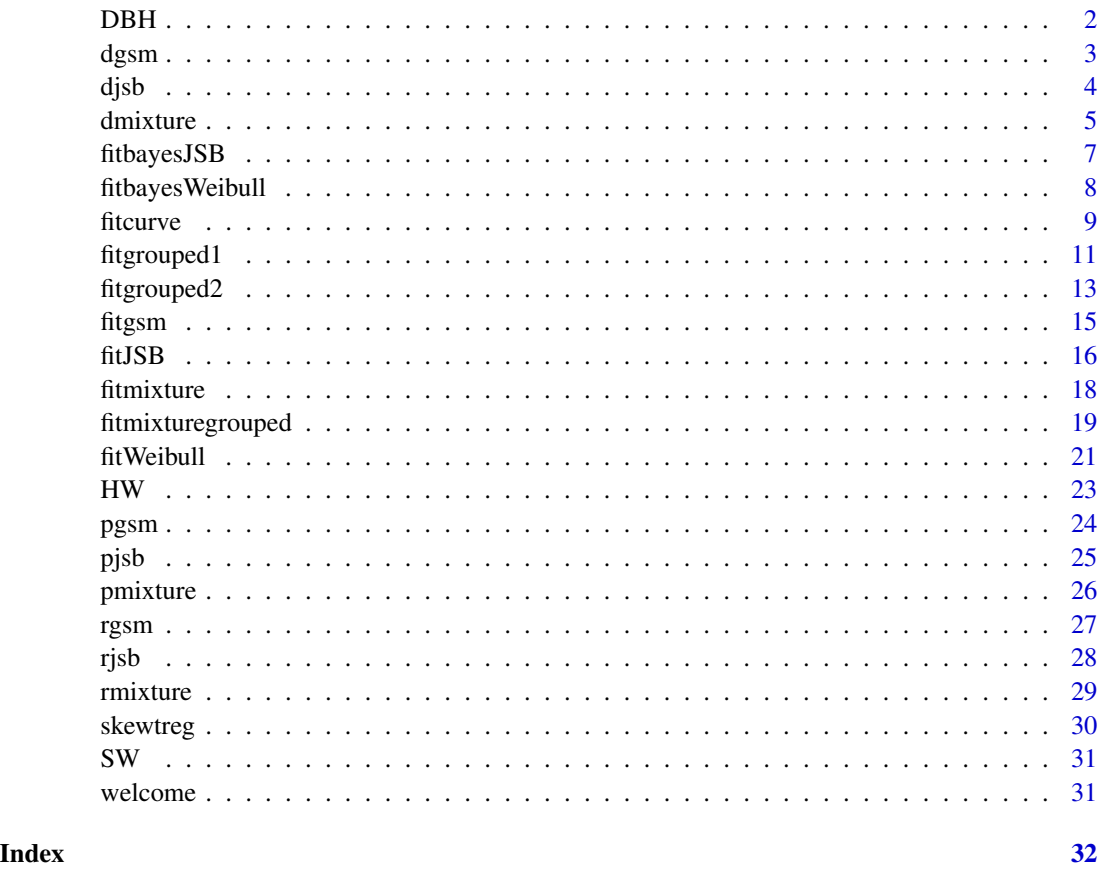

DBH *Trees height and diameter at breast height*

## Description

The DBH data contains the diameter at breast height (dbh), height and condition data for all trees centered in 108 plots of size 0.2 hectare immediately following a single prescribed burn and also following three 5-yr (year) interval reburns (four burns total) and a single 15-yr interval reburn (two burns total) and associated treatment information. The trees information were established from mixed ponderosa pine (Pinus ponderosa Dougl. ex Laws.) that contained scattered western junipers (Juniperus occidentalis Hook.). The plots were located in the Malheur National Forest on the southern end of the Blue Mountains near Burns, Oregon, USA.

#### <span id="page-2-0"></span>dgsm 3

#### Usage

data(DBH)

## Format

A text file with 5732 observations from 17 variables related of trees characteristics such as dbh and height.

## References

B. K., Kerns, D. J., Westlind, and M. A. Day. 2017. Season and interval of burning and cattle exclusion in the southern blue mountains, oregon: Overstory tree height, diameter and growth. Forest Service Research Data Archive, <doi:10.2737/RDS-2017-0041> .

dgsm *Computing probability density function of the gamma shape mixture model*

## **Description**

Computes probability density function (pdf) of the gamma shape mixture (GSM) model. The general form for the pdf of the GSM model is given by

$$
f(x,\Theta) = \sum_{j=1}^{K} \omega_j \frac{\beta^j}{\Gamma(j)} x^{j-1} \exp(-\beta x),
$$

where  $\Theta = (\omega_1, \dots, \omega_K, \beta)^T$  is the parameter vector and known constant K is the number of components. The vector of mixing parameters is given by  $\omega = (\omega_1, \dots, \omega_K)^T$  where  $\omega_j$ s sum to one, i.e.,  $\sum_{j=1}^{K} \omega_j = 1$ . Here  $\beta$  is the rate parameter that is equal for all components.

## Usage

dgsm(data, omega, beta, log = FALSE)

## Arguments

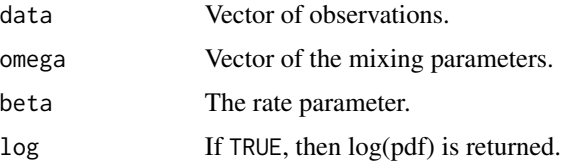

#### Value

A vector of the same length as data, giving the pdf of the GSM model.

## <span id="page-3-0"></span>Author(s)

Mahdi Teimouri

#### References

S. Venturini, F. Dominici, and G. Parmigiani, 2008. Gamma shape mixtures for heavy-tailed distributions, *The Annals of Applied Statistics*, 2(2), 756–776.

## Examples

```
data<-seq(0,20,0.1)
omega<-c(0.05, 0.1, 0.15, 0.2, 0.25, 0.25)
beta<-2
dgsm(data, omega, beta)
```
djsb *Computing the probability density function of Johnson's SB (JSB) distribution*

#### Description

Computes the probability density function of the four-parameter JSB distibution given by

$$
f(x|\Theta) = \frac{\delta \lambda}{\sqrt{2\pi}(x-\xi)(\lambda+\xi-x)} \exp\left\{-\frac{1}{2}\left[\gamma+\delta\log\left(\frac{x-\xi}{\lambda+\xi-x}\right)\right]^2\right\},\,
$$

where  $\xi < x < \lambda + \xi$ ,  $\Theta = (\delta, \gamma, \lambda, \xi)^T$  with  $\delta, \lambda > 0$ ,  $-\infty < \gamma < \infty$ , and  $-\infty < \xi < \infty$ .

### Usage

djsb(data, param, log = FALSE)

#### Arguments

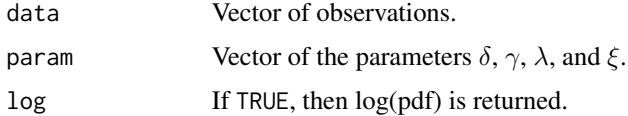

#### Value

A vector of length n, giving random generated values from JSB distribution.

#### Author(s)

Mahdi Teimouri

#### <span id="page-4-0"></span>dmixture 5

#### Examples

```
data<-rnorm(10)
param<-c(delta<-1, gamma<-3, lambda<-12, xi<-5)
djsb(data, param, log = FALSE)
```
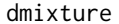

Computing probability density function of the well-known mixture *models*

#### Description

Computes probability density function (pdf) of the mixture model. The general form for the pdf of the mixture model is given by

$$
f(x,\Theta) = \sum_{j=1}^{K} \omega_j f_j(x,\theta_j),
$$

where  $\Theta = (\theta_1, \dots, \theta_K)^T$ , is the whole parameter vector,  $\theta_j$  for  $j = 1, \dots, K$  is the parameter space of the j-th component, i.e.  $\theta_j = (\alpha_j, \beta_j)^T$ ,  $f_j(., \theta_j)$  is the pdf of the j-th component, and known constant  $K$  is the number of components. The vector of mixing parameters is given by  $\omega = (\omega_1, \dots, \omega_K)^T$  where  $\omega_j$ s sum to one, i.e.,  $\sum_{j=1}^K \omega_j = 1$ . Parameters  $\alpha_j$  and  $\beta_j$  are the shape and scale parameters of the  $j$ -th component or both are the shape parameters. In the latter case, the parameters  $\alpha$  and  $\beta$  are called the first and second shape parameters, respectively. We note that the constants  $\omega_j$ s sum to one, i.e.  $\sum_{j=1}^K \omega_j = 1$ . The families considered for each component include Birnbaum-Saunders, Burr type XII, Chen, F, Frechet, Gamma, Gompertz, Log-normal, Log-logistic, Lomax, skew-normal, and Weibull with pdf given by the following.

• Birnbaum-Saunders

$$
f(x,\theta) = \frac{\sqrt{\frac{x}{\beta}} + \sqrt{\frac{\beta}{x}}}{2\alpha x} \phi\left(\frac{\sqrt{\frac{x}{\beta}} - \sqrt{\frac{\beta}{x}}}{\alpha}\right),
$$

• Burr XII

$$
f(x,\theta) = \alpha \beta x^{\alpha-1} \left(1 + x^{\alpha}\right)^{-\beta - 1},
$$

• Chen

$$
f(x,\theta) = \alpha \beta x^{\alpha} \exp(x^{\alpha}) \exp\{-\beta \exp(x^{\alpha}) + \beta\}
$$

,

• F

$$
f(x,\theta) = \frac{\Gamma\left(\frac{\alpha+\beta}{2}\right)}{\Gamma\left(\frac{\alpha}{2}\right)\Gamma\left(\frac{\beta}{2}\right)} \left(\frac{\alpha}{\beta}\right)^{\frac{\alpha}{2}} x^{\frac{\alpha}{2}-1} \left(1+\frac{\alpha}{\beta}x\right)^{-\frac{\alpha+\beta}{2}},
$$

• Frechet

$$
f(x,\theta) = \frac{\alpha}{\beta} \left(\frac{x}{\beta}\right)^{-\alpha-1} \exp\left\{-\left(\frac{x}{\beta}\right)^{-\alpha}\right\},\,
$$

• gamma

$$
f(x,\theta) = [\beta^{\alpha}\Gamma(\alpha)]^{-1} x^{\alpha-1} \exp\left(-\frac{x}{\beta}\right),
$$

#### 6 dmixture

,

• Gompertz

$$
f(x, \theta) = \beta \exp(\alpha x) \exp\left\{\frac{\beta \exp(\alpha x) - 1}{\alpha}\right\}
$$

• log-logistic

$$
f(x,\theta) = \frac{\alpha}{\beta^{\alpha}} x^{\alpha-1} \left[ \left( \frac{x}{\beta} \right)^{\alpha} + 1 \right]^{-2},
$$

• log-normal

$$
f(x,\theta) = (\sqrt{2\pi}\beta x)^{-1} \exp\bigg\{-\frac{1}{2}\left(\frac{\log x - \alpha}{\beta}\right)^2\bigg\},\,
$$

• Lomax

$$
f(x,\theta) = \frac{\alpha\beta}{(1+\alpha x)^{\beta+1}},
$$

• skew-normal

$$
f(x,\theta) = 2\phi\left(\frac{x-\alpha}{\beta}\right)\Phi\left(\lambda\frac{x-\alpha}{\beta}\right),\,
$$

• Weibull

$$
f(x,\theta) = \frac{\alpha}{\beta} \left(\frac{x}{\beta}\right)^{\alpha-1} \exp\left\{-\left(\frac{x}{\beta}\right)^{\alpha}\right\},\,
$$

where  $\theta = (\alpha, \beta)$ . In the skew-normal case,  $\phi(.)$  and  $\Phi(.)$  are the density and distribution functions of the standard normal distribution, respectively.

## Usage

dmixture(data, g, K, param)

## Arguments

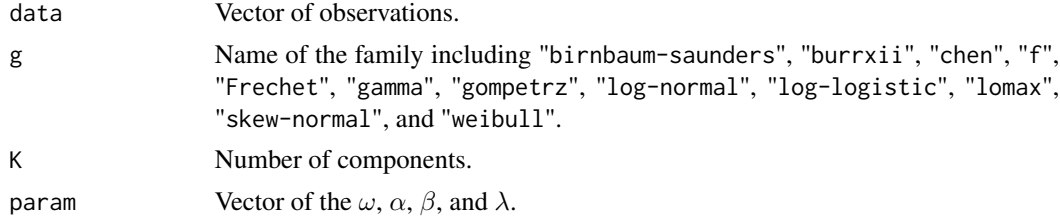

## Details

For the skew-normal case,  $\alpha$ ,  $\beta$ , and  $\lambda$  are the location, scale, and skewness parameters, respectively.

## Value

A vector of the same length as data, giving the pdf of the mixture model of families computed at data.

## Author(s)

Mahdi Teimouri

## <span id="page-6-0"></span>fitbayesJSB 7

#### Examples

```
data<-seq(0,20,0.1)
K < -2weight<-c(0.6,0.4)
alpha < -c(1,2)beta < -c(2,1)param<-c(weight,alpha,beta)
dmixture(data, "weibull", K, param)
```
fitbayesJSB *Estimating parameters of the Johnson's SB (JSB) distribution using the Bayesian approach*

## Description

Suppose  $x = (x_1, \ldots, x_n)^T$  denotes a vector of n independent observations coming from a fourparameter JSB distribution with probability density function given given by

$$
f(x|\Theta) = \frac{\delta \lambda}{\sqrt{2\pi}(x-\xi)(\lambda+\xi-x)} \exp\left\{-\frac{1}{2}\left[\gamma + \delta \log\left(\frac{x-\xi}{\lambda+\xi-x}\right)\right]^2\right\},\,
$$

where  $\xi < x < \lambda + \xi$ ,  $\Theta = (\delta, \gamma, \lambda, \xi)^T$  with  $\delta, \lambda > 0$ ,  $-\infty < \gamma < \infty$ , and  $-\infty < \xi < \infty$ . Using the Bayesian approach, we compute the Bayes' estimators of the JSB distribution parameters.

#### Usage

fitbayesJSB(data, n.burn=8000, n.simul=10000)

## Arguments

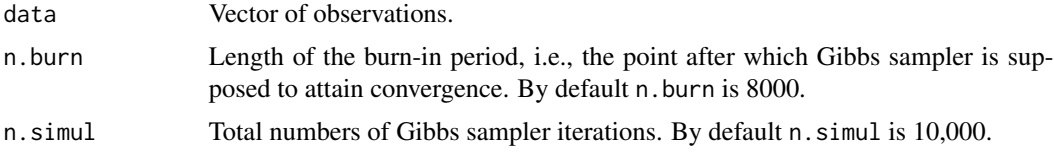

#### Details

The Bayes' estimators are obtained by averaging on the all iterations between n.burn and n.simul.

#### Value

A list of objects in two parts as

- 1. Bayes' estimators of the parameters.
- 2. A sequence of four goodness-of-fit measures consist of Anderson-Darling (AD), Cram\'eer-von Misses (CVM), Kolmogorov-Smirnov (KS), and log-likelihood (log-likelihood) statistics.

#### <span id="page-7-0"></span>Author(s)

Mahdi Teimouri

## References

N. L. Johnson, 1949. Systems of frequency curves generated by methods of translation, *Biometrika*, 36, 149–176.

L. J. Norman, S. Kotz, and N. Balakrishnan, 1994. *Continuous Univariate Distributions*, volume I, John Wiley & Sons.

#### Examples

```
# Here we use the SW dataset provided by FIA that represents a typical loblolly pine plantation.
# As the variable of interest, we fit the JSB distribution to the diameter at breast height (SW$DIA)
# in inches.
data(SW)
data<-SW$DIA
fitbayesJSB(data, n.burn=20, n.simul=50)
```
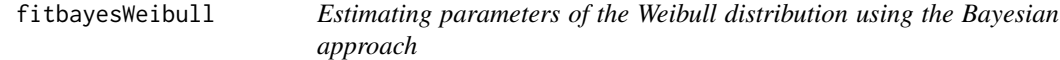

#### Description

Suppose  $x = (x_1, \dots, x_n)^T$  denotes a vector of n independent observations coming from a threeparameter Weibull distribution. Using the methodology given in Green et al. (1994), we compute the Bayes' estimators of the shape, scale, and location parameters.

## Usage

```
fitbayesWeibull(data, n.burn=8000, n.simul=10000)
```
## Arguments

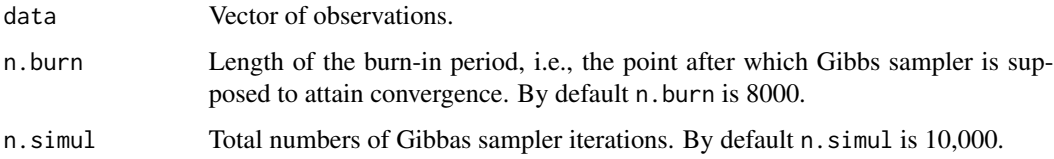

#### Details

The Bayes' estimators are obtained by averaging on the all iterations between n. burn and n. simul.

#### <span id="page-8-0"></span>fitcurve the contract of the contract of the contract of the contract of the contract of the contract of the contract of the contract of the contract of the contract of the contract of the contract of the contract of the c

## Value

A list of objects in two parts as

- 1. Bayes' estimators of the parameters.
- 2. A sequence of four goodness-of-fit measures consist of Anderson-Darling (AD), Cram\'eer-von Misses (CVM), Kolmogorov-Smirnov (KS), and log-likelihood (log-likelihood) statistics.

#### Note

The methodology used here for computing the Bayes' estimator of the location parameter is different from that used by Green et al. (1994). This means that the location parameter is allowed to be any real value.

## Author(s)

Mahdi Teimouri

## References

E. J. Green, F. A. R. Jr, A. F. M. Smith, and W. E. Strawderman, 1994. Bayesian estimation for the three-parameter Weibull distribution with tree diameter data, *Biometrics*, 50(1), 254-269.

#### Examples

n<-20 alpha<-2 beta<-2 theta<-3 data<-rweibull(n,shape=alpha,scale=beta)+theta fitbayesWeibull(data, n.burn=20, n.simul=50)

fitcurve *Estimatinng the parameters of the nonlinear curve fitted to the heightdiameter(H-D) observations*

## **Description**

Estimates the parameters of the nine well-known nine three-parameter nonlinear curves fitted to the height-diameter observations. These nine models are given by the following.

• Richards (Richards(1959))

$$
H = 1.3 + \beta_1 + \frac{\beta_2}{D + \beta_3},
$$

• Gompertz (Winsor(1992))

$$
H = 1.3 + \beta_1 e^{-\beta_2 e^{-\beta_3 D}},
$$

• Hossfeld IV (Zeide(1993))

$$
H=1.3+\frac{\beta_1}{1+\frac{1}{\beta_2 D^{\beta_3}}},
$$

• Korf (Flewelling and De Jong(1994))

$$
H = 1.3 + \beta_1 e^{-\beta_2 D^{-\beta_3}},
$$

• logistic (Pearl and Reed (1920))

$$
H = 1.3 + \frac{\beta_1}{1 + \beta_2 e^{-\beta_3 D}},
$$

• Prodan (Prodan(1968))

$$
H = 1.3 + \frac{D^2}{\beta_1 D^2 + \beta_2 D + \beta_3},
$$

• Ratkowsky (Ratkowsky(1990))

$$
H = 1.3 + \beta_1 e^{-\frac{\beta_2}{D + \beta_3}},
$$

• Sibbesen (Huang et al. (1992))

$$
H = 1.3 + \beta_1 D^{\beta_2 D^{-\beta_3}},
$$

• Weibull (Yang et al. (1978))

$$
H = 1.3 + \beta_1 \left( 1 - e^{-\beta_2 D^{\beta_3}} \right),
$$

## Usage

fitcurve(h,d,model,starts)

#### Arguments

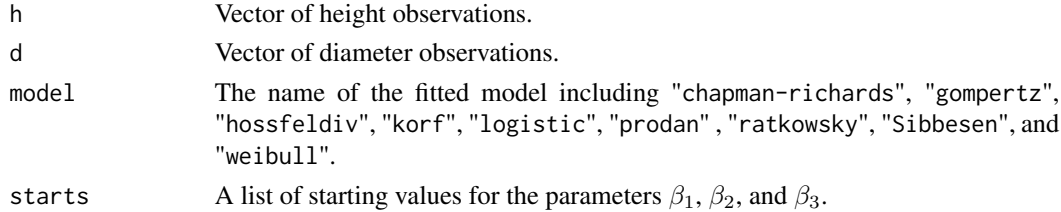

#### Value

A list of objects in four parts as

- 1. Estimated parameters and corresponding summaries including standard errors, computed  $t$ statistics, and p-values.
- 2. Residuals.
- 3. Covariance matrix of the estimated model parameters (coefficients)  $\hat{\beta}_1$ ,  $\hat{\beta}_2$ , and  $\hat{\beta}_3$ .
- 4. Residual standard error, i.e.,  $\hat{\sigma}$ .
- 5. The hieght-diameter scatterplot superimposed by the fitted model.

#### <span id="page-10-0"></span>fit grouped 1 11

#### Author(s)

Mahdi Teimouri

#### References

J. W. Flewelling and R. De Jong. (1994). Considerations in simultaneous curve fitting for repeated height-diameter measurements, *Canadian Journal of Forest Research*, 24(7), 1408-1414.

S. Huang, S. J. Titus, and D. P. Wiens. 1992. Comparison of nonlinear height±diameter functions for major Alberta tree species. *Canadian Journal of Forest Research*, 22, 1297-1304.

R. Pearl and L. J. Reed. (1920). On the rate of growth of the population of the United States since 1790 and its mathematical representation, *Proceedings of the National Academy of Sciences of the United States of America*, 6(6), 275.

M. Prodan. 1968. The spatial distribution of trees in an area. *Allg. Forst Jagdztg*, 139, 214-217.

D. A. Ratkowsky. 1990. *Handbook of nonlinear regression*, New York, Marcel Dekker, Inc.

F. J. Richards. 1959. A flexible growth function for empirical use. *Journal of Experimental Botany*, 10, 290-300.

S. B. Winsor. 1992. The Gompertz curve as a growth curve. *Proceedings of National Academic Science*, USA, 18, 1-8.

R. C. Yang, A. Kozak, J. H. G. Smith. 1978. The potential of Weibull-type functions as a flexible growth curves. *Canadian Journal of Forest Research*, 8, 424-431.

B. Zeide. 1993. Analysis of growth equation. *Forest Science*, 39, 594-616.

#### Examples

# use the heigth and diameter at breast height (dbh) of the plot 55 in DBH data set. # The first column of DBH dataset contains the plot number. Also, H and D denote the # height and dbh variables that located at columns 10 and 11 of data set DBH, respectively. data(DBH) D<-DBH[DBH[,1]==55,10] H<-DBH[DBH[,1]==55,11] starts<-c(9,0.0005,2) fitcurve(H,D,"weibull",starts=starts)

fitgrouped1 *Estimating parameters of the three-parameter Birnbaum-saunders (BS), generalized exponential (GE), and Weibull distributions fitted to grouped data*

#### Description

Suppose a sample of  $n$  independent observations each follows a three-parameter BS, GE, or Weibull distributions have been divided into m separate groups of the form  $(r_{i-1}, r_i]$ , for  $i = 1, \ldots, m$ . So, the likelihood function is given by

$$
L(\Theta) = \frac{n!}{f_1! f_2! \dots f_m!} \prod_{i=1}^m \Big[ F(r_i | \Theta) - F(r_{i-1} | \Theta) \Big]^{f_i},
$$

where the  $r_0$  is the lower bound of the first group,  $r_m$  is the upper bound of the last group, and  $f_i$  is the frequency of observations within *i*-th group provided that  $n = \sum_{i=1}^{m} f_i$ . The cdf of a three-parameter BS, GE, and Weibull distributions are given by

$$
F(x; \Theta) = \left(1 - \exp\{-\beta(x - \mu)\}\right)^{\alpha},
$$

$$
F(x; \Theta) = \Phi\left(\frac{\sqrt{\frac{x}{\beta}} - \sqrt{\frac{\beta}{x}}}{\alpha}\right),
$$

and

$$
F(x; \Theta) = 1 - \exp\left\{-\left(\frac{x-\mu}{\beta}\right)^{\alpha}\right\},\,
$$

where  $\Theta = (\alpha, \beta, \mu)^T$ .

#### Usage

fitgrouped1(r, f, family, method1, starts, method2)

## Arguments

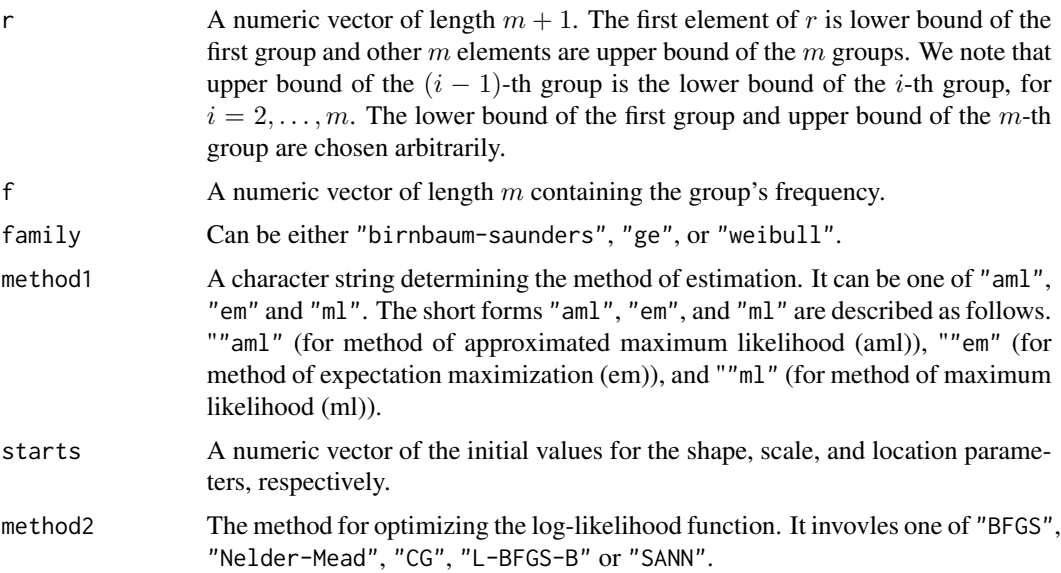

#### <span id="page-12-0"></span>fit grouped 2 13

## Details

If the method is "em", then the initial values ("starts") and the log-likelihood optimizing method ("method2") are ignored.

#### Value

A two-part list of objects given by the following:

- 1. Estimated parameters of the three-parameter GE, Birnbaum-Saunders, or Weibull distribution fitted to the gropued data.
- 2. A sequence of goodness-of-fit measures consist of Akaike Information Criterion (AIC), Consistent Akaike Information Criterion (CAIC), Bayesian Information Criterion (BIC), Hannan-Quinn information criterion (HQIC), Anderson-Darling (AD), Chi-square (Chi-square), Cram\'eervon Misses (CVM), Kolmogorov-Smirnov (KS), and log-likelihood (log-likelihood) statistics.

#### Author(s)

Mahdi Teimouri

#### References

G. J. McLachlan and T. Krishnan, 2007. *The EM Algorithm and Extensions*, John Wiley & Sons.

A. P. Dempster, N. M. Laird, and D. B. Rubin, 1977. Maximum likelihood from incomplete data via the EM algorithm, *Journal of the Royal Statistical Society, Series B (methodological)*, 1-38.

M. Teimouri and A. K. Gupta, 2012. Estimation Methods for the Gompertz–Makeham Distribution Under Progressively Type-I Interval Censoring Scheme, *National Academy Science Letters*, 35(3).

## Examples

```
r<-c(0,1,2,3,4,10)
f < -c(2, 8, 12, 15, 4)stars < -c(2, 2, 0)fitgrouped1(r,f,"birnbaum-saunders","em")
fitgrouped1(r,f,"weibull","ml",starts,"CG")
fitgrouped1(r,f,"ge","em")
```
fitgrouped2 *Estimating parameters of the three-parameter Birnbaum-saunders (BS), generalized exponential (GE), and Weibull distributions fitted to grouped data*

#### Description

Suppose a sample of  $n$  independent observations each follows a three-parameter BS, GE, or Weibull distributions have been divided into m separate groups of the form  $(r_{i-1}, r_i]$ , for  $i = 1, \ldots, m$ . So, the likelihood function is given by

$$
L(\Theta) = \frac{n!}{f_1! f_2! \dots f_m!} \prod_{i=1}^m \Big[ F(r_i | \Theta) - F(r_{i-1} | \Theta) \Big]^{f_i},
$$

where the  $r_0$  is the lower bound of the first group,  $r_m$  is the upper bound of the last group, and  $f_i$  is the frequency of observations within *i*-th group provided that  $n = \sum_{i=1}^{m} f_i$ .

#### Usage

fitgrouped2(r, f, param, start, cdf, pdf, method = "Nelder-Mead",  $1b = 0$ ,  $ub = Inf$ , level = 0.05)

#### Arguments

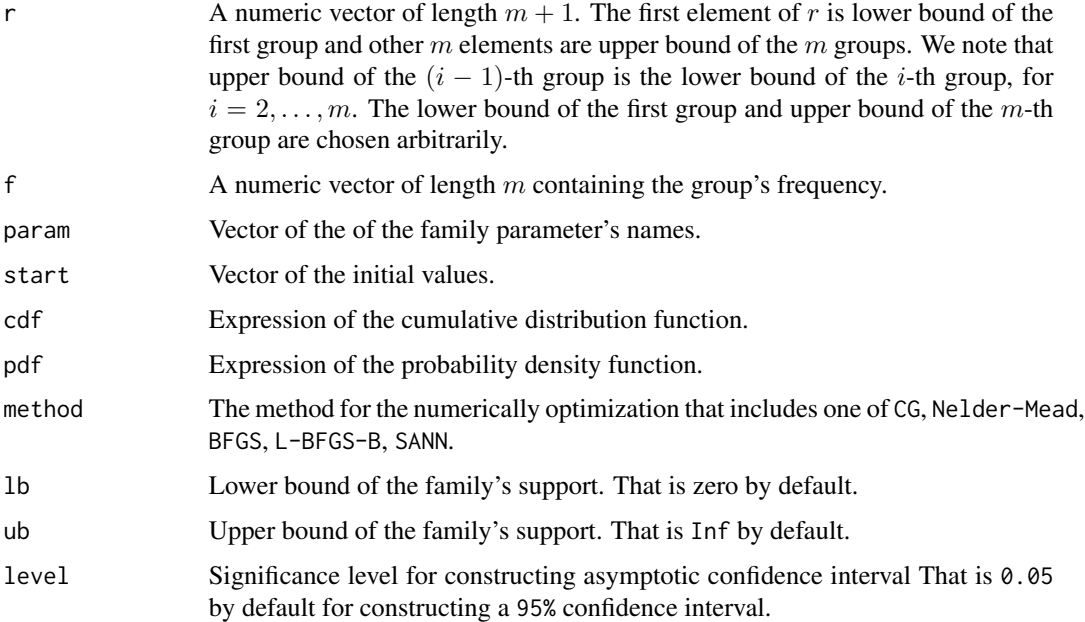

#### Value

A two-part list of objects given by the following:

- 1. Maximum likelihood (ML) estimator for the parameters of the fitted family to the gropued data, asymptotic standard error of the ML estimator, lower bound of the asymptotic confidence interval, and upper bound of the asymptotic confidence interval at the given level.
- 2. A sequence of goodness-of-fit measures consist of Anderson-Darling (AD), Cram\'eer-von Misses (CVM), and Kolmogorov-Smirnov (KS) statistics.

#### <span id="page-14-0"></span>fitgsm 15

#### Author(s)

Mahdi Teimouri

## Examples

```
r \leq c(2.5, 3.5, 4.5, 5.5, 6.5, 7.5, 8.5, 9.5, 10.5)f <- c(33, 111, 168, 147, 96, 45, 18, 4, 0)
param <- c("alpha", "beta", "mu")
 pdf <- quote( alpha/beta*((x-mu)/beta)^(alpha-1)*exp( -((x-mu)/beta)^alpha ) )
 cdf <- quote( 1-exp( -((x-mu)/beta)^alpha ) );
  1b \leq -2ub <- Inf
start <-c(2, 3, 2)level <- 0.05
fitgrouped2(r, f, param, start, cdf, pdf, method = "Nelder-Mead", lb = lb, ub = ub, level = 0.05)
```
fitgsm *Estimating parameters of the gamma shape mixture model*

#### **Description**

Estimates parameters of the gamma shape mixture (GSM) model whose probability density function gets the form as follows.

$$
f(x,\Theta) = \sum_{j=1}^{K} \omega_j \frac{\beta^j}{\Gamma(j)} x^{j-1} \exp(-\beta x),
$$

where  $\Theta = (\omega_1, \dots, \omega_K, \beta)^T$  is the parameter vector and known constant K is the number of components. The vector of mixing parameters is given by  $\omega = (\omega_1, \dots, \omega_K)^T$  where  $\omega_j$ s sum to one, i.e.,  $\sum_{j=1}^{K} \omega_j = 1$ . Here  $\beta$  is the rate parameter that is equal for all components.

#### Usage

fitgsm(data,K)

#### Arguments

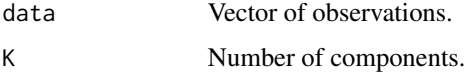

#### Details

Supposing that the number of components, i.e.,  $K$  is known, the parameters are estimated through the EM algorithm developed by the maintainer.

#### <span id="page-15-0"></span>Value

A list of objects in three parts as

- 1. The EM estimator of the rate parameter.
- 2. The EM estimator of the mixing parameters.
- 3. A sequence of goodness-of-fit measures consist of Akaike Information Criterion (AIC), Consistent Akaike Information Criterion (CAIC), Bayesian Information Criterion (BIC), Hannan-Quinn information criterion (HQIC), Anderson-Darling (AD), Cram\'eer-von Misses (CVM), Kolmogorov-Smirnov (KS), and log-likelihood (log-likelihood) statistics.

#### Author(s)

Mahdi Teimouri

#### References

A. P. Dempster, N. M. Laird, and D. B. Rubin, 1977. Maximum likelihood from incomplete data via the EM algorithm, *Journal of the Royal Statistical Society Series B*, 39, 1-38.

S. Venturini, F. Dominici, and G. Parmigiani, 2008. Gamma shape mixtures for heavy-tailed distributions, *The Annals of Applied Statistics*, 2(2), 756–776.

#### Examples

```
n<-100
omega<-c(0.05, 0.1, 0.15, 0.2, 0.25, 0.25)
beta<-2
data<-rgsm(n,omega,beta)
K<-length(omega)
fitgsm(data,K)
```
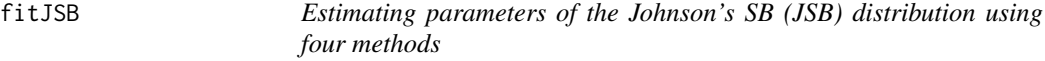

## **Description**

Suppose  $x = (x_1, \ldots, x_n)^T$  denotes a vector of n independent observations coming from a fourparameter JSB distribution with probability density function given given by

$$
f(x|\Theta) = \frac{\delta \lambda}{\sqrt{2\pi}(x-\xi)(\lambda+\xi-x)} \exp\left\{-\frac{1}{2}\left[\gamma+\delta\log\left(\frac{x-\xi}{\lambda+\xi-x}\right)\right]^2\right\},\,
$$

where  $\xi < x < \lambda + \xi$ ,  $\Theta = (\delta, \gamma, \lambda, \xi)^T$  with  $\delta, \lambda > 0$ ,  $-\infty < \gamma < \infty$ , and  $-\infty < \xi < \infty$ . Using Bayesian approach, method of conditional maximum likelihood (CML, Johnson (1949)), method of moment (MM, Fonseca(2009)), and two-percentile method that proposed by Knoebel and Burkhart (1991) (KB). We compute all four estimators when the scale  $\lambda$ , and location  $\xi$ , parameters are predetermined. The method proposed by Ogana (2018) has been used for predetermining the scale and

#### fitJSB 17

location parameters. Let DBH accounts for diameter at breast height (DBH), for estimating parameters  $\delta$  and  $\gamma$  through the Bayesian approach, the location and scale parameters are predetermined as  $\xi = \min(DBH) - 1.34$  and  $\lambda = \max(DBH) - \xi + 3.8$ , respectively. For the MM, CML, and KB methods, the parameters  $\xi$  and  $\lambda$  are predetermined in the same way as suggested by Ogana (2018). determine

#### Usage

fitJSB(y, n.burn=8000, n.simul=10000)

#### Arguments

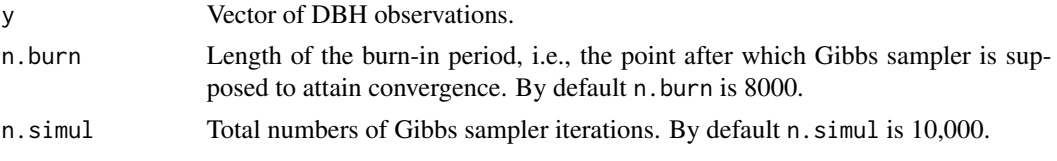

## Details

The Bayes' estimators are obtained by averaging on the all iterations between n.burn and n.simul.

## Value

A list of objects in two parts as

- 1. Four estimators including Bayes, MM, CML, and KB.
- 2. A sequence of four goodness-of-fit measures consist of Anderson-Darling (AD), Cram\'eer-von Misses (CVM), Kolmogorov-Smirnov (KS), and log-likelihood (log-likelihood) statistics.

## References

N. L. Johnson, 1949. Systems of frequency curves generated by methods of translation, *Biometrika*, 36, 149-176.

B . R. Knoebel and E. Burkhart, 1991. A bivariate distribution approach to modeling forest diameter distributions at two points in time, *Biometrics*, 3, 241-253.

T. F. Fonseca, 2009. Describing maritime pine diameter distributions with Johnson's SB distribution using a new all-parameter recovery approach, *Forest Science*, 55, 367-373.

F. N. Ogana, 2018. Evaluation of four methods of fitting Johnson's SBB for height and volume predictions, *Journal of Forest Science*, 64, 187-197.

## Examples

```
# Here we use the SW dataset provided by FIA that represents a typical loblolly pine plantation.
# As the variable of interest, we fit the JSB distribution to the diameter at breast height (SW$DIA)
# in inches.
data(SW)
y \le - SW$DIA
fitJSB(y, n.burn=8000, n.simul=10000)
```
<span id="page-17-0"></span>

#### Description

Estimates parameters of the mixture model using the expectation maximization (EM) algorithm. General form for the cdf of a statistical mixture model is given by

$$
F(x, \Theta) = \sum_{j=1}^{K} \omega_j F_j(x, \theta_j),
$$

where  $\Theta = (\theta_1, \dots, \theta_K)^T$ , is the whole parameter vector,  $\theta_j$  for  $j = 1, \dots, K$  is the parameter space of the j-th component, i.e.  $\theta_j = (\alpha_j, \beta_j)^T$ ,  $F_j(., \theta_j)$  is the cdf of the j-th component, and known constant K is the number of components. Parameters  $\alpha$  and  $\beta$  are the shape and scale parameters or both are the shape parameters. In the latter case, the parameters  $\alpha$  and  $\beta$  are called the first and second shape parameters, respectively. We note that the constants  $\omega_i$ s sum to one, i.e.  $\sum_{j=1}^{K} \omega_j = 1$ . The families considered for the cdf F include Birnbaum-Saunders, Burr type XII, Chen, F, Frechet, Gamma, Gompertz, Log-normal, Log-logistic, Lomax, skew-normal, and Weibull.

#### Usage

fitmixture(data, family, K, initial=FALSE, starts)

#### Arguments

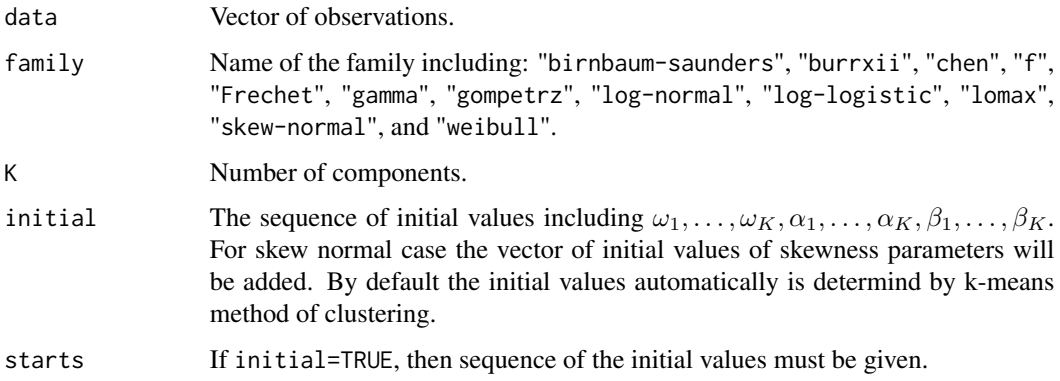

## Details

It is worth noting that identifiability of the mixture models supposed to be held. For skew-normal case we have  $\theta_j = (\alpha_j, \beta_j, \lambda_j)^T$  in which  $-\infty < \alpha_j < \infty$ ,  $\beta_j > 0$ , and  $-\infty < \lambda_j < \infty$ , respectively, are the location, scale, and skewness parameters of the  $j$ -th component, see Azzalini (1985).

#### <span id="page-18-0"></span>Value

- 1. The output has three parts, The first part includes vector of estimated weight, shape, and scale parameters.
- 2. The second part involves a sequence of goodness-of-fit measures consist of Akaike Information Criterion (AIC), Consistent Akaike Information Criterion (CAIC), Bayesian Information Criterion (BIC), Hannan-Quinn information criterion (HQIC), Anderson-Darling (AD), Cram\'eervon Misses (CVM), Kolmogorov-Smirnov (KS), and log-likelihood (log-likelihood) statistics.
- 3. The last part of the output contains clustering vector.

#### Author(s)

Mahdi Teimouri

#### References

A. Azzalini, 1985. A class of distributions which includes the normal ones, *Scandinavian Journal of Statistics*, 12, 171-178.

A. P. Dempster, N. M. Laird, and D. B. Rubin, 1977. Maximum likelihood from incomplete data via the EM algorithm, *Journal of the Royal Statistical Society Series B*, 39, 1-38.

M. Teimouri, S. Rezakhah, and A. Mohammdpour, 2018. EM algorithm for symmetric stable mixture model, *Communications in Statistics-Simulation and Computation*, 47(2), 582-604.

#### Examples

# Here we model the northern hardwood uneven-age forest data (HW\$DIA) in inches using a # 3-component Weibull mixture distribution. data(HW) data<-HW\$DIA  $K < -3$ fitmixture(data,"weibull", K, initial=FALSE)

fitmixturegrouped *Estimating parameters of the well-known mixture models fitted to the grouped data*

#### Description

Estimates parameters of the gamma, log-normal, and Weibull mixture models fitted to the grouped data using the expectation maximization (EM) algorithm. General form for the cdf of a statistical mixture model is given by

$$
F(x,\Theta) = \sum_{k=1}^{K} \omega_k F_k(x,\theta_k),
$$

where  $\Theta = (\theta_1, \dots, \theta_K)^T$ , is the whole parameter vector,  $\theta_k$  for  $k = 1, \dots, K$  is the parameter space of the j-th component, i.e.  $\theta_k = (\alpha_k, \beta_k)^T$ ,  $F_j(., \theta_j)$  is the cdf of the k-th component,

and known constant K is the number of components. Parameters  $\alpha$  and  $\beta$  are the shape and scale parameters. The constants  $\omega_k$ s sum to one, i.e.  $\sum_{k=1}^K \omega_k = 1$ . The families considered for the cdf F include Gamma, Log-normal, and Weibull. If a sample of n independent observations each follows a distribution with cdf F have been divided into m separate groups of the form  $(r_{i-1}, r_i]$ , for  $i = 1, \ldots, m$ . So, the likelihood function of the observed data is given by

$$
L(\Theta|f_1,\ldots,f_m)=\frac{n!}{f_1!f_2!\ldots f_m!}\prod_{i=1}^m\Bigl[\frac{F_i(\Theta)}{F(\Theta)}\Bigr]^{f_i},
$$

where

$$
F_i(\Theta) = \sum_{k=1}^K \omega_k \int_{r_{i-1}}^{r_i} f(x|\theta_k) dx,
$$

$$
F(\Theta) = \sum_{k=1}^K \omega_k f(x|\theta_k) dx,
$$

in which  $f(x|\theta_k)$  denotes the pdf of the j-th component. Using the the EM algorithm proposed by Dempster et al. (1977), we can solve  $\partial L(\Theta | f_1, \dots, f_m) / \partial \Theta = 0$  by introducing two new missing variables.

## Usage

fitmixturegrouped(family, r, f, K, initial=FALSE, starts)

#### Arguments

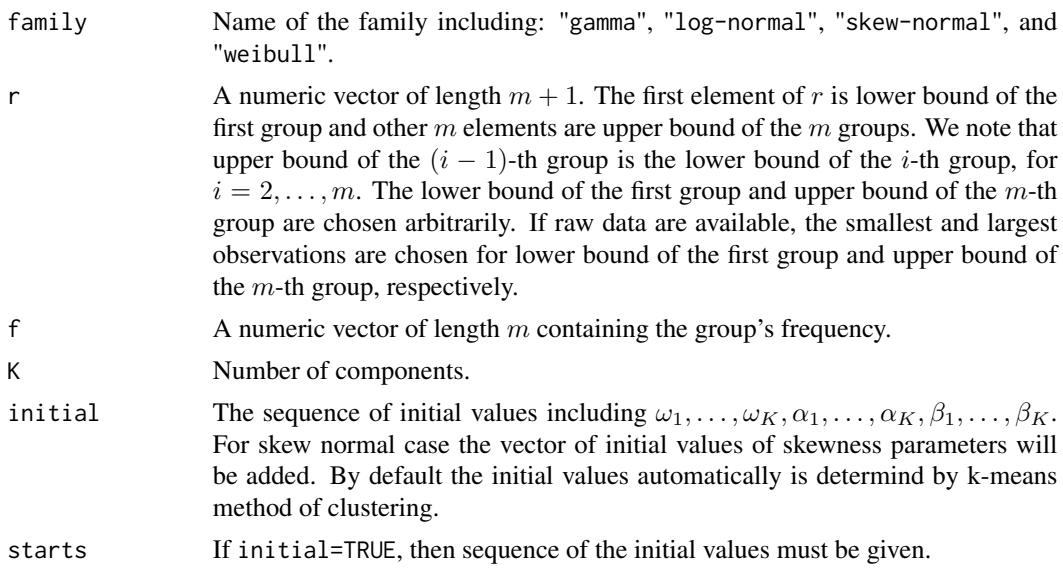

## Details

Identifiability of the mixture models supposed to be held. For skew-normal mixture model the parameter vector of k-th component gets the form  $\theta_k = (\alpha_k, \beta_k, \lambda_k)^T$  where  $\alpha_k, \beta_k$ , and  $\lambda_k$  denote the location, scale, and skewness parameters, respectively.

#### <span id="page-20-0"></span>fitWeibull 21

#### Value

- 1. The output has two parts, The first part includes vector of estimated weight, shape, and scale parameters.
- 2. A sequence of goodness-of-fit measures consist of Akaike Information Criterion (AIC), Consistent Akaike Information Criterion (CAIC), Bayesian Information Criterion (BIC), Hannan-Quinn information criterion (HQIC), Anderson-Darling (AD), Cram\'eer-von Misses (CVM), Kolmogorov-Smirnov (KS), and log-likelihood (log-likelihood) statistics.

#### Author(s)

Mahdi Teimouri

#### References

G. J. McLachlan and P. N. Jones, 1988. Fitting mixture models to grouped and truncated data via the EM algorithm, *Biometrics*, 44, 571-578

#### Examples

```
n<-50
K < -2m < -10weight<-c(0.3,0.7)
alpha < -c(1,2)beta < -c(2,1)param<-c(weight,alpha,beta)
data<-rmixture(n, "weibull", K, param)
r<-seq(min(data),max(data),length=m+1)
D<-data.frame(table(cut(data,r,labels=NULL,include.lowest=TRUE,right=FALSE,dig.lab=4)))
f<-D$Freq
fitmixturegrouped("weibull",r,f,K,initial=FALSE)
```
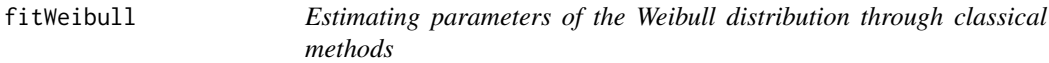

#### Description

Estimates the parameters of the two- and three-parameter Weibull model with pdf and cdf given by

$$
f(x; \alpha, \beta, \theta) = \frac{\alpha}{\beta} \left( \frac{x - \theta}{\beta} \right)^{\alpha - 1} \exp \left\{ - \left( \frac{x - \theta}{\beta} \right)^{\alpha} \right\},\
$$

and

$$
F(x; \alpha, \beta, \theta) = 1 - \exp\biggl\{-\biggl(\frac{x-\theta}{\beta}\biggr)^{\alpha}\biggr\},\
$$

where  $x > \theta$ ,  $\alpha > 0$ ,  $\beta > 0$  and  $-\infty < \theta < \infty$ . Here, the parameters  $\alpha$ ,  $\beta$ , and  $\theta$  are known in the literature as the shape, scale, and location, respectively. If  $\theta = 0$ , then  $f(x; \alpha, \beta)$  and  $F(x; \alpha, \beta)$  in above are the pdf and cdf of a two-parameter Weibull distribution, respectively.

## Usage

fitWeibull(data, location, method, starts)

## Arguments

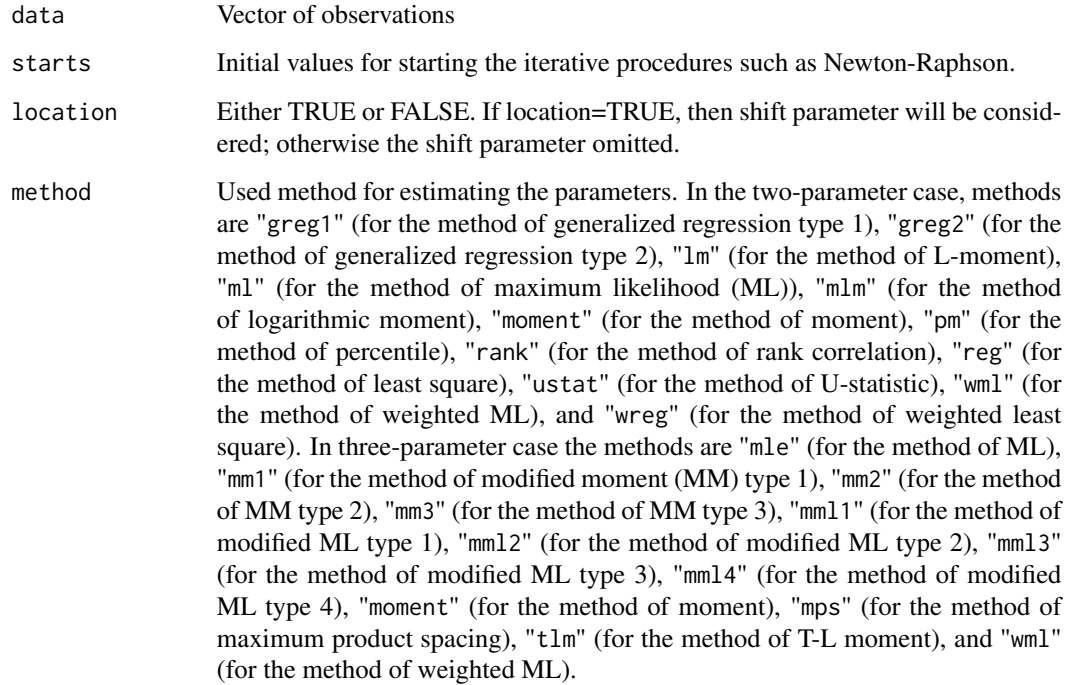

#### Details

For the method wml, all weights have been provided for sample size less that or equal to 100. This means that both methods ml and wml give the same estimates for samples of size larger than 100.

## Value

A list of objects in two parts given by the following:

- 1. Estimated parameters for two- or three-parameter Weibull distribution.
- 2. A sequence of goodness-of-fit measures consist of Akaike Information Criterion (AIC), Consistent Akaike Information Criterion (CAIC), Bayesian Information Criterion (BIC), Hannan-Quinn information criterion (HQIC), Anderson-Darling (AD), Cram\'eer-von Misses (CVM), Kolmogorov-Smirnov (KS), and log-likelihood (log-likelihood) statistics.

#### Author(s)

Mahdi Teimouri

## References

R. C. H. Cheng and M. A. Stephens, 1989. A goodness-of-fit test using Moran's statistic with estimated parameters, *Biometrika*, 76(2), 385-392.

C. A. Clifford and B. Whitten, 1982. Modified maximum likelihood and modified moment estimators for the three-parameter Weibull distribution, *Communication in Statistics-Theory and Methods*, 11(23), 2631-2656.

D. Cousineau, 2009. Nearly unbiased estimators for the three-parameter Weibull distribution with greater efficiency than the iterative likelihood method, *British Journal of Mathematical and Statistical Psychology*, 62, 167-191.

G. Cran, 1988. Moment estimators for the 3-parameter Weibull distribution, *IEEE Transactions on Reliability*, 37(4), 360-363.

J. R. Hosking, 1990. L-moments: analysis and estimation of distributions using linear combinations of order statistics, *Journal of the Royal Statistical Society. Series B (Methodological)*, 52(1), 105- 124.

Y. M. Kantar, 2015. Generalized least squares and weighted least squares estimation methods for distributional parameters, *REVSTAT-Statistical Journal*, 13(3), 263-282.

M. Teimouri and S. Nadarajah, 2012. A simple estimator for the Weibull shape parameter, *International Journal of Structural Stability and Dynamics*, 12(2), 2395-402.

M. Teimouri, S. M. Hoseini, and S. Nadarajah, 2013. Comparison of estimation methods for the Weibull distribution, *Statistics*, 47(1), 93-109.

F. Wang and J. B. Keats, 1995. Improved percentile estimation for the two-parameter Weibull distribution, *Microelectronics Reliability*, 35(6), 883-892.

L. Zhang, M. Xie, and L. Tang, 2008. On Weighted Least Squares Estimation for the Parameters of Weibull Distribution. *In: Pham H. (eds) Recent Advances in Reliability and Quality in Design*. Springer Series in Reliability Engineering. Springer, London.

#### Examples

```
n<-100
alpha<-2
beta<-2
theta<-3
data<-rweibull(n,shape=alpha,scale=beta)+theta
starts < -c(2,2,3)fitWeibull(data, TRUE, "mps", starts)
fitWeibull(data, TRUE, "wml", starts)
fitWeibull(data, FALSE, "mlm", starts)
fitWeibull(data, FALSE, "ustat", starts)
```
HW *Mixed norther hardwood*

#### **Description**

Tree list from a U.S. Forest Service Forest Inventory and Analysis (FIA) plot PLT\_CN 247006253010661 measured in 2012 and represents a typical northern hardwood uneven-age forest.

## <span id="page-22-0"></span> $HW$  23

#### <span id="page-23-0"></span>Usage

data(HW)

## Format

A data frame containing 25 trees (rows) and two columns. Columns are the trees' scientific name and diameter at breast height in inches.

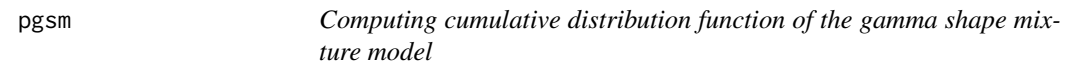

#### Description

Computes cumulative distribution function (cdf) of the gamma shape mixture (GSM) model. The general form for the cdf of the GSM model is given by

$$
F(x,\Theta) = \sum_{j=1}^{K} \omega_j F(x,j,\beta),
$$

where

$$
F(x, j, \beta) = \int_0^x \frac{\beta^j}{\Gamma(j)} y^{j-1} \exp(-\beta y) dy,
$$

in which  $\Theta = (\omega_1, \dots, \omega_K, \beta)^T$  is the parameter vector and known constant K is the number of components. The vector of mixing parameters is given by  $\omega = (\omega_1, \dots, \omega_K)^T$  where  $\omega_j$ s sum to one, i.e.,  $\sum_{j=1}^{K} \omega_j = 1$ . Here  $\beta$  is the rate parameter that is equal for all components.

#### Usage

pgsm(data, omega, beta, log.p = FALSE, lower.tail = TRUE)

#### Arguments

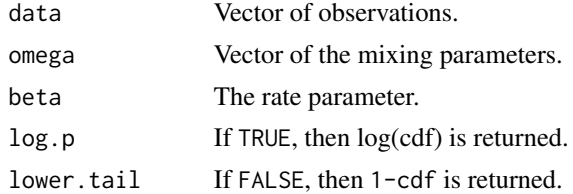

## Value

A vector of the same length as data, giving the cdf of the GSM model.

#### Author(s)

Mahdi Teimouri

#### References

S. Venturini, F. Dominici, and G. Parmigiani, 2008. Gamma shape mixtures for heavy-tailed distributions, *The Annals of Applied Statistics*, 2(2), 756–776.

#### Examples

data<-seq(0,20,0.1) omega<-c(0.05, 0.1, 0.15, 0.2, 0.25, 0.25) beta<-2 pgsm(data, omega, beta)

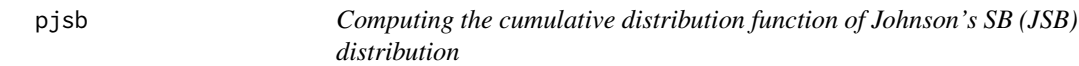

#### Description

Computes the cumulative distribution function of the four-parameter JSB distibution given by

$$
F(x|\Theta) = \int_{\xi}^{x} \frac{\delta \lambda}{\sqrt{2\pi}(u-\xi)(\lambda+\xi-u)} \exp\left\{-\frac{1}{2}\left[\gamma+\delta\log\left(\frac{u-\xi}{\lambda+\xi-u}\right)\right]^{2}\right\} du,
$$

where  $\xi < x < \lambda + \xi$ ,  $\Theta = (\delta, \gamma, \lambda, \xi)^T$  with  $\delta, \lambda > 0$ ,  $-\infty < \gamma < \infty$ , and  $-\infty < \xi < \infty$ .

#### Usage

pjsb(data, param, log.p = FALSE, lower.tail = TRUE)

#### Arguments

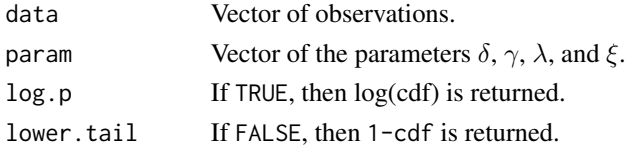

## Value

A vector of length n, giving random generated values from JSB distribution.

## Author(s)

Mahdi Teimouri

## Examples

```
data<-rnorm(10)
param<-c(delta<-1, gamma<-3, lambda<-12, xi<-5)
pjsb(data, param, log.p = FALSE, lowertail = TRUE)
```
<span id="page-24-0"></span>pjsb 25

<span id="page-25-0"></span>pmixture *Computing cumulative distribution function of the well-known mixture models*

#### Description

Computes cumulative distribution function (cdf) of the mixture model. The general form for the cdf of the mixture model is given by

$$
F(x, \Theta) = \sum_{j=1}^{K} \omega_j F(x, \theta_j),
$$

where  $\Theta = (\theta_1, \dots, \theta_K)^T$ , is the whole parameter vector,  $\theta_j$  for  $j = 1, \dots, K$  is the parameter space of the j-th component, i.e.  $\theta_j = (\alpha_j, \beta_j)^T$ ,  $F_j(., \theta_j)$  is the cdf of the j-th component, and known constant  $K$  is the number of components. The vector of mixing parameters is given by  $\omega = (\omega_1, \dots, \omega_K)^T$  where  $\omega_j$ s sum to one, i.e.,  $\sum_{j=1}^K \omega_j = 1$ . Parameters  $\alpha$  and  $\beta$  are the shape and scale parameters or both are the shape parameters. In the latter case, the parameters  $\alpha$ and  $\beta$  are called the first and second shape parameters, respectively. The families considered for each component include Birnbaum-Saunders, Burr type XII, Chen, F, Frechet, Gamma, Gompertz, Log-normal, Log-logistic, Lomax, skew-normal, and Weibull.

#### Usage

pmixture(data, g, K, param)

#### Arguments

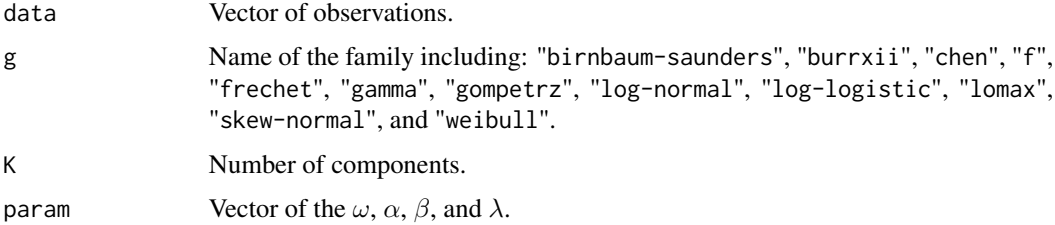

#### Details

For the skew-normal case,  $\alpha$ ,  $\beta$ , and  $\lambda$  are the location, scale, and skewness parameters, respectively.

## Value

A vector of the same length as data, giving the cdf of the mixture model computed at data.

#### Author(s)

Mahdi Teimouri

#### <span id="page-26-0"></span>rgsm 27

#### Examples

```
data<-seq(0,20,0.1)
K < -2weight<-c(0.6,0.4)
alpha < -c(1,2)beta < -c(2,1)param<-c(weight,alpha,beta)
pmixture(data, "weibull", K, param)
```
rgsm *Simulating realizations from the gamma shape mixture model*

## Description

Simulates realizations from a gamma shape mixture (GSM) model with probability density function given by  $\overline{\nu}$ 

$$
f(x,\Theta) = \sum_{j=1}^{K} \omega_j \frac{\beta^j}{\Gamma(j)} x^{j-1} \exp(-\beta x),
$$

where  $\Theta = (\omega_1, \ldots, \omega_K, \beta)^T$  is the parameter vector and known constant K is the number of components. The vector of mixing parameters is given by  $\omega = (\omega_1, \dots, \omega_K)^T$  where  $\omega_j$ s sum to one, i.e.,  $\sum_{j=1}^{K} \omega_j = 1$ . Here  $\beta$  is the rate parameter that is equal for all components.

## Usage

rgsm(n, omega, beta)

#### Arguments

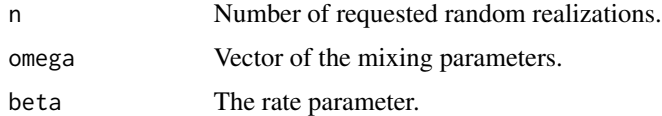

#### Value

A vector of length n, giving random generated values from GSM model.

## Author(s)

Mahdi Teimouri

## References

S. Venturini, F. Dominici, and G. Parmigiani, 2008. Gamma shape mixtures for heavy-tailed distributions, *The Annals of Applied Statistics*, 2(2), 756–776.

<span id="page-27-0"></span>Examples

## n<-100 omega<-c(0.05, 0.1, 0.15, 0.2, 0.25, 0.25) beta<-2 rgsm(n, omega, beta)

rjsb *Simulating realizations from the Johnson's SB (JSB) distribution*

## Description

Simulates realizations from four-parameter JSB distribution with probability density function given by

$$
f(x|\Theta) = \frac{\delta \lambda}{\sqrt{2\pi}(x-\xi)(\lambda+\xi-x)} \exp\left\{-\frac{1}{2}\left[\gamma+\delta\log\left(\frac{x-\xi}{\lambda+\xi-x}\right)\right]^2\right\},\,
$$

where  $\xi < x < \lambda + \xi$ ,  $\Theta = (\delta, \gamma, \lambda, \xi)^T$  with  $\delta, \lambda > 0$ ,  $-\infty < \gamma < \infty$ , and  $-\infty < \xi < \infty$ .

## Usage

rjsb(n, param)

## Arguments

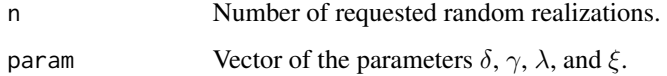

## Value

A vector of length n, giving random generated values from JSB distribution.

## Author(s)

Mahdi Teimouri

## Examples

```
n<-100
param<-c(delta<-1, gamma<-3, lambda<-12, xi<-5)
rjsb(n, param)
```
<span id="page-28-0"></span>

#### Description

Generates iid realizations from the mixture model with pdf given by

$$
f(x, \Theta) = \sum_{j=1}^{K} \omega_j f(x, \theta_j),
$$

where K is the number of components,  $\theta_j$ , for  $j = 1, ..., K$  is parameter space of the j-th component, i.e.  $\theta_j = (\alpha_j, \beta_j)^T$ , and  $\Theta$  is the whole parameter vector  $\Theta = (\theta_1, \dots, \theta_K)^T$ . Parameters  $\alpha$  and  $\beta$  are the shape and scale parameters or both are the shape parameters. In the latter case, parameters  $\alpha$  and  $\beta$  are called the first and second shape parameters, respectively. We note that the constants  $\omega_j$ s sum to one, i.e.,  $\sum_{j=1}^K \omega_j = 1$ . The families considered for the cdf f include Birnbaum-Saunders, Burr type XII, Chen, F, Fr\'echet, Gamma, Gompertz, Log-normal, Log-logistic, Lomax, skew-normal, and Weibull.

#### Usage

rmixture(n, g, K, param)

#### Arguments

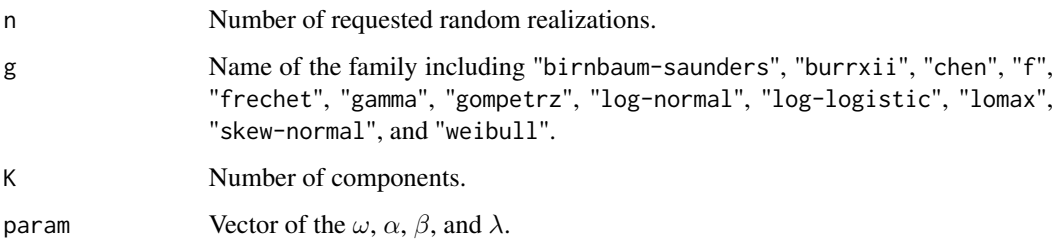

#### Details

For the skew-normal case,  $\alpha$ ,  $\beta$ , and  $\lambda$  are the location, scale, and skewness parameters, respectively.

## Value

A vector of length  $n$ , giving a sequence of random realizations from given mixture model.

#### Author(s)

Mahdi Teimouri

#### 30 skewtreg

#### Examples

```
n<-50
K < -2weight<-c(0.3,0.7)
alpha < -c(1,2)beta<-c(2,1)
param<-c(weight,alpha,beta)
rmixture(n, "weibull", K, param)
```
skewtreg *Robust multiple linear regression modelling when error term follows a skew Student's* t *distribution*

#### Description

Robust multiple linear regression modelling with skew Student's t error term. The density function of skew Student's  $t$  is given by

$$
f(x,\Theta) = \frac{2}{\sigma}t(z;\nu)T\bigg(\lambda z\sqrt{\frac{\nu+1}{\nu+z^2}};\nu+1\bigg),\,
$$

where  $z = (x - \mu)/\sigma$ ,  $-\infty < \mu < \infty$  is the location parameter,  $\sigma > 0$  is the scale parameter, and  $-\infty < \lambda < \infty$  is the skewness parameter. Also,  $t(u, v)$  and  $T(u, v)$  denote the density and distribution functions of the Student's t distribution with  $\nu$  degrees of freedom at point u, respectively. If  $\lambda = 0$ , then the skew Student's t distribution turns into the ordinary Student's t distribution that is symmetric around  $\mu$ . Since Student's t is a heavy tailed distribution, it is so useful for regression analysis in presence of outliers.

#### Usage

```
skewtreg(y, x, Fisher=FALSE)
```
#### Arguments

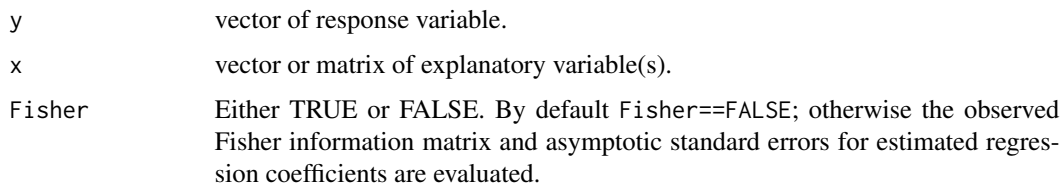

#### Value

A list of estimated regression coefficients, asymptotic standard error, corresponding p-values, estimated parameters of error term (skew Student's t), F statistic, R-square and adjusted R-square, and observed Fisher information matrix is given.

<span id="page-29-0"></span>

#### <span id="page-30-0"></span> $SW$  31

## Author(s)

Mahdi Teimouri

## Examples

```
n<-20
x<-rnorm(n)
y<-2+2*x+rt(n,df=2)
skewtreg(y,x,Fisher=FALSE)
```
SW *Southern loblolly pine plantation*

## Description

Tree list from a U.S. Forest Service Forest Inventory and Analysis (FIA) plot PLT\_CN 259082471010854 measured in 2011 and represents a typical loblolly pine plantation.

## Usage

data(SW)

## Format

A data frame containing 18 trees (rows) and two columns. Columns are the trees' scientific name and diameter at breast height in inches.

welcome *Starting message when loading ForestFit*

## Description

It contains a welcome message for user of ForestFit.

# <span id="page-31-0"></span>Index

∗ datasets DBH, [2](#page-1-0) HW, [23](#page-22-0) SW, [31](#page-30-0) DBH, [2](#page-1-0) dgsm, [3](#page-2-0) djsb, [4](#page-3-0) dmixture, [5](#page-4-0) fitbayesJSB, [7](#page-6-0) fitbayesWeibull, [8](#page-7-0) fitcurve, [9](#page-8-0) fitgrouped1, [11](#page-10-0) fitgrouped2, [13](#page-12-0) fitgsm, [15](#page-14-0) fitJSB, [16](#page-15-0) fitmixture, [18](#page-17-0) fitmixturegrouped, [19](#page-18-0) fitWeibull, [21](#page-20-0) HW, [23](#page-22-0) pgsm, [24](#page-23-0) pjsb, [25](#page-24-0) pmixture, [26](#page-25-0) rgsm, [27](#page-26-0) rjsb, [28](#page-27-0) rmixture, [29](#page-28-0) skewtreg, [30](#page-29-0) SW, [31](#page-30-0) welcome, [31](#page-30-0)